# INSTITUTO BALSEIRO BIBLIOTECA LEO FALICOV

# **PAUTAS PARA LA ORGANIZACIÓN DE TESIS Y DISERTACIONES**

Con el fin de apoyar a los estudiantes de grado en la organización y estructuración de su tesis para obtener el grado académico, se han redactado estas "Pautas para la organización de tesis y disertaciones" con el propósito de que se adopten formatos comunes y normas de publicación estándar.

**No** se deben incluir logos de instituciones/empresas que financiaron la investigación realizada.

Se recomienda optimizar las figuras para que sean comprensibles en una impresión blanco y negro estándar.

Se recomienda pasar el control ortográfico antes de entregar la tesis.

**Se recomienda** utilizar el *template Latex* provisto.

# **Ver ANEXO III para la presentación y entrega de las Tesis Doctorales.**

Estas pautas contienen la enumeración de cada una de las partes que componen una tesis, las especificaciones gráficas y las normas para la redacción de las referencias bibliográficas.

### **Características formales de la Tesis**

Artículo 1°. El documento deberá contar con las siguientes secciones, en el orden específico que se indica. Cada sección deberá comenzar en una hoja nueva, preferentemente de numeración impar si se trabaja a doble faz.

- a) Portada firmada por el autor y el/los directores (según modelo del ANEXO I).
- b) Dedicatoria (opcional).
- c) Fe de erratas (opcional).
- d) Glosario de símbolos (opcional).
- e) Índice de abreviaturas.
- f) Índice de contenidos.
- g) Resumen en español (entre 900 y 1200 caracteres) con palabras claves a pie de página.
- h) En página separada, título y resumen en inglés (entre 900 y 1200 caracteres) con palabras claves en el mismo idioma a pie de página.
- i) Cuerpo principal.
- j) Apéndices (opcional)
- k) Agradecimientos (opcional).
- l) Bibliografía numerada (lista de trabajos que se utilizaron en la investigación y preparación de la tesis). Ver ANEXO II
- m) Listado de publicaciones (en el caso que las hubiera).
- n) Una copia de los trabajos publicados en Revistas con arbitraje, Congresos y Seminarios, o enviados para su publicación, relevantes a la tesis, si éstos existieran.

## **Se recomienda** para la configuración de la página:

Artículo 2°. La configuración del texto, desde el punto de vista gráfico, favorece su legibilidad y su comprensión.

- a) Papel tamaño ISO A4, 210 x 297 mm.
- b) Interlineado: Espacio y medio.
- c) Impreso simple faz hasta 100 páginas, más de 100 páginas doble faz.
- d) Tipografía/fuente: Times New Roman/Serif o Arial/Sans Serif de 12 puntos (salvo la portada).
- e) Alineación justificada.
- f) Márgenes: superior: entre 3 y 3.5 cm, inferior: entre 3 y 4 cm, izquierdo: entre 3 y 4 cm, derecho: entre 2,5 y 3 cm.
- g) Párrafos iniciados con sangría.
- h) Páginas numeradas.
- i) Cada capítulo deberá comenzar en una hoja nueva.

Artículo 3°. La portada de la tesis deberá ajustarse al diseño mostrado en el ANEXO I, que se detalla a continuación. TENER EN CUENTA LOS ESPACIOS QUE DEMANDA EL NOMBRE DE LA CARRERA Y EL TÍTULO DE LA TESIS PARA RESTARLA DE LOS ESPACIOS EN BLANCO.

- I. Deberá conservar los márgenes indicados arriba; tamaño de letra 14, y espaciado simple.
- II. El nombre de la carrera deberá aparecer en mayúsculas, centrado, y al primer espacio del margen superior de acuerdo a las siguientes opciones:

TESIS CARRERA DE DOCTORADO EN FÍSICA

TESIS CARRERA DE DOCTORADO EN CIENCIAS DE LA INGENIERÍA TESIS CARRERA DE DOCTORADO EN INGENIERÍA NUCLEAR TESIS CARRERA DE MAESTRÍA EN CIENCIAS FÍSICAS TESIS CARRERA DE MAESTRÍA EN FISICA MÉDICA TESIS CARRERA DE MAESTRÍA EN INGENIERÍA TESIS CARRERA LICENCIATURA EN FÍSICA PROYECTO INTEGRADOR CARRERA DE INGENIERÍA NUCLEAR PROYECTO INTEGRADOR CARRERA DE INGENIERÍA MECÁNICA PROYECTO INTEGRADOR CARRERA DE INGENIERÍA EN TELECOMUNICACIONES TESIS DE POSTGRADO DE ESPECIALIZACIÓN EN APLICACIONES TECNOLÓGICAS DE LA ENERGÍA NUCLEAR

III. Comenzando a seis espacios del nombre de la carrera, deberá aparecer el título de la tesis, centrado, en mayúsculas, en negrita (realzado), con un margen izquierdo de 3 cm y un margen derecho de 3,5 cm.

- IV. A cuatro espacios del título de la tesis, deberá escribirse el nombre del autor y en renglón siguiente la palabra Doctorando/Maestrando; todo en mayúsculas y minúsculas, centrados, en negrita (realzado).
- V. A tres espacios del autor, deberá escribirse el nombre del director y el nombre del co-director/asesor científico de la tesis; deberán ir en una misma línea, centrados, en mayúsculas y minúsculas, en negrita (realzado). Deberá indicarse la función debajo del nombre.
- VI. A tres espacios incluir los miembros del jurado, con la leyenda: Miembros del Jurado y en renglón siguiente los nombres y las instituciones a las que pertenecen.
- VII. Tres espacios después deberá incluirse la fecha: mes y año de la defensa (Diciembre de 2007).
- VIII. Cuatro espacios después de la fecha deberá incluirse, centrada, la información relativa al lugar en el que se realizó el trabajo.
	- IX. A cuatro espacios del lugar donde se realizó el trabajo deberá escribirse en cuatro renglones separados el lugar donde se defendió la tesis (Instituto Balseiro, Universidad Nacional de Cuyo, Comisión Nacional de Energía Atómica, Argentina); deberán ir centrados, en mayúsculas y minúsculas.

Artículo 4°. En las páginas preliminares, se podrán incluir las dedicatorias. Los agradecimientos deberán colocarse en una nueva página a continuación de las referencias. Ésta es una sección opcional, excepto cuando se trate de reconocimientos para patrocinios o apoyos institucionales.

Artículo 5°. En cuanto a los índices de contenido, de tablas y de apéndices, sus nombres se deberán indicar al inicio de cada página, con mayúsculas.

Artículo 6°. La organización del cuerpo de la tesis deberá corresponder, en cuanto a número de páginas y formato, a lo establecido en el índice de contenido.

Artículo 7º. Cada capítulo deberá iniciarse en una nueva hoja.

Artículo 8º. El nombre de cada capítulo, así como la palabra "Capítulo" y su número secuencial se escribirán sobre el margen izquierdo, con mayúsculas y minúsculas, seguido del título del mismo. La numeración debe ser en números arábigos. Las secciones se numerarán con dos números: primero el número del capítulo y en segundo término el número de la sección, separados ambos por un punto. Los encabezados se compondrán con el mismo tipo de letra que el texto principal, pero con un tamaño superior.

Artículo 9°. Para identificar los títulos con claridad, se dejará después de cada uno de ellos una línea de blanco. También puede dejarse una línea en blanco entre párrafos.

Artículo 10°. Las citas bibliográficas en el interior del texto se harán colocando número de referencia entre corchetes, tanto para recursos impresos en papel como en formato electrónico.

Artículo 11º. La bibliografía deberá estar completa y listarse por orden de aparición en el texto, sin repeticiones, siguiendo las pautas establecidas en el ANEXO II.

## **De la Paginación**

Artículo 12º. La paginación se iniciará a partir de la portada y continuará hasta la última hoja. Normalmente se inserta en la parte inferior de cada página, alineada al margen derecho en simple faz y páginas impares y a la izquierda en las páginas pares en doble faz.

Artículo 13º. Se usarán números romanos en minúscula "i, ii, iii, iv, ...". para numerar desde la portada hasta la página del índice.

Artículo 14º. A partir del índice de contenido, las páginas se numerarán progresivamente usando números arábigos "1, 2, 3, 4,…".

## **De los niveles de encabezamiento, tablas, figuras y otros contenidos no textuales**

## Tablas

Artículo 15º. Todas las tablas deben estar numeradas de la siguiente forma:

I. Mediante un sistema decimal, usando como primer dígito el número arábigo correspondiente al número de CAPÍTULO o la letra correspondiente al APÉNDICE; después, se colocará el número arábigo consecutivo correspondiente a cada tabla de cada CAPÍTULO (ej. 2.1, 2.2, 2.3, B.1, etc.).

Artículo 16º. Cada tabla debe tener su epígrafe.

I. Las tablas muy anchas podrán colocarse de lado; o sea, giradas 90° en sentido de las agujas del reloj.

II. Las tablas se tienen que denominar en orden progresivo y deberán aparecer en el mismo orden, colocándose en el texto, de acuerdo a lo siguiente:

- a) Inmediatamente después de que se mencione por primera vez la tabla.
- b) Si no hubiera espacio suficiente para insertarla en la misma página de la primera mención, se colocará en la(s) página(s) contigua(s).
- c) En casos especiales, determinados por el tamaño o extensión de la tabla, se podrá colocar al final del CAPÍTULO en el que la tabla se mencione por primera vez.

## Figuras

Artículo 17º. Se reconocerán como figuras todos los materiales ilustrativos que incluye entre otros, pero no necesariamente están limitadas a: gráficos, diagramas hechos manualmente o en computadora, fotografías o cualquier otro tipo de representación gráfica. A continuación, se dan las características que deben tener.

Artículo 18º. La numeración de las figuras sigue el mismo criterio empleado para las tablas.

Artículo 19º. Cada figura debe contener un epígrafe.

I. En el caso de las figuras cuyo epígrafe abarque más de un renglón, a partir del segundo renglón, el espaciado será simple.

II. El epígrafe debe estar precedida de la palabra "Figura" y el número consecutivo correspondiente.

Artículo 20º. Las figuras se tienen que denominar en orden progresivo y deberán aparecer en el mismo orden; se pueden colocar en el texto, en una página de la siguiente forma:

- I. Inmediatamente después de que se mencione por primera vez la figura.
- II. Si no hay espacio suficiente para colocarla como se señaló anteriormente, se colocará en la hoja siguiente, usando el espacio disponible en la hoja anterior para colocar texto.
- III. En casos especiales, se podrán incluir al final del CAPÍTULO en el que el cuadro o figura se menciona por primera vez.
- IV. Las figuras muy anchas deberán colocarse de lado.
- V. Cada ilustración individual, dentro de un grupo, se identificará con una literal progresiva: a, b, c, d, etc.

Artículo 21º. La Comisión de Doctorado definirá, para cada caso, los formatos para el manejo de cualquier otro tipo de contenido que no se presente en forma de texto común.

Bibliografía recomendada

American Psychological Association (2002). Manual de estilo de publicaciones de la American Psychological Association. 2ª ed.. México: Manual Moderno.

Holtom, D., Fisher, E.. Enjoy writing your science thesis or dissertation. London: Imperial College Press; 1999

Martínez, E.N.. Cómo se escribe un informe de laboratorio. Buenos Aires: Eudeba; 2004

Scavone, G.M., Cómo se escribe una tesis, Buenos Aires: La Ley; 2002

Urbano, Cristóbal y Estivill, Assumpció, Cómo citar recursos electrónicos URL:<http://www.ub.es/biblio/citae-e.htm>

URL normativa APA:<http://www.apastyle.org/previoustips.html>

# Agradecimientos:

Se agradece la colaboración de Daniel Lanzelotti Kimura, Martín Silva, Gustavo Castelluccio, Germán Theler y Anabella Procopio.

**ANEXO I**

# **CARRERA DE MAESTRÍA EN CIENCIAS FÍSICAS**

# **CRITERIOS BÁSICOS PARA LA PRESENTACIÓN DE TESIS EN EL INSTITUTO BALSEIRO**

Pedro Rodríguez Maestrando

Juan Luis López Marina García Director Co-Director

Miembros del jurado: Dr. A.A. Pérez (Instituto Balseiro, Centro Atómico Bariloche)

Octubre 2021

Instituto Balseiro Universidad Nacional de Cuyo Comisión Nacional de Energía Atómica Argentina

## **ANEXO II**

#### **Reglas para citas bibliográficas de materiales impresos**

Libros y otros manuscritos impresos

Autor(es) personal(es) Formato

> Autor (Apellido, Iniciales). Título del libro. Número de edición. Lugar de publicación: Editorial, año de publicación.

#### Ejemplo

Bobbio, N. Autobiografía. 3ª ed. Madrid: Taurus, 1988.

Se citan los primeros seis autores (apellido, iniciales) separados por coma, y si son más se hará constar los primeros seis seguidos de la expresión "**et al**.".

#### El editor o compilador como autor Formato

Editor (Apellido, Iniciales), (editor). Título del libro. Número de edición. Lugar de publicación: Editorial, año de publicación.

#### Ejemplo

Pozo, M. I., (ed.). La solución de problemas. Buenos Aires: Santillana, 1997.

Se citan los editores en el mismo formato que los autores personales (apellido, iniciales), separados por coma, seguidamente y entre paréntesis se indica *editor.* El resto de la cita es igual al caso de autores personales.

#### Institución como autor Formato

Nombre de la institución. Título del libro. Número de edición. Lugar de edición: Editorial, año de publicación.

#### Ejemplo

Real Academia Española. Diccionario de la lengua española. 21ª ed. Madrid: Espasa, 1992.

Deben utilizarse los nombres oficiales completos, tal cual aparecen en la fuente. A veces puede aclararse el nombre del país entre paréntesis al final para distinguir instituciones con nombres similares, *por ejemplo*: **Biblioteca Nacional (España)**. El resto del formato es igual a libros con autor personal.

#### Capítulo de un libro Formato

Autor del capítulo (Apellido, iniciales). Título del capítulo. **En:** Autor/editor del libro (Apellido, iniciales). Título del libro. Número de edición. Lugar de edición: Editorial, año de publicación. Paginación.

### Ejemplo

Snavely, B. B. Continuous-Wave Dye lasers I. En: Schafer, F. P. (ed.) Dye lasers. Berlin: Springer, 1991. pp. 234-678.

Se citan primero en el formato habitual el o los autores del capítulo. A continuación, se indica el nombre del capítulo. Luego se pone **En (subrayado)** seguido de dos puntos y se coloca el/ los autores/editores de la obra principal, seguido del título de la obra. Lugar: Editorial., año de publicación. Finalmente indicar la primera y última página del capítulo citado.

#### Trabajo publicado en las actas de un congreso o conferencia Formato

Autor del trabajo (Apellido, iniciales). Título del trabajo. En: Nombre del Congreso, número, año y lugar de la reunión (entre paréntesis). Título de la obra; Lugar de publicación: Editorial, año de publicación. Paginación.

#### Ejemplo

Branch B, Baker C. Superando los problemas de administración de las cooperativas de crédito. ¿Qué se requiere? En: Congreso Internacional de la Microempresa (2°, 1990, Buenos Aires, Argentina). Anales. Buenos Aires, Argentina: CP Producciones, 1990. pp. 237-288

En este caso se trata de un trabajo publicado en las actas del congreso. Se citan primero en el formato habitual el o los autores del trabajo. A continuación, se indica el título del trabajo. Luego se pone **En:** seguido del nombre del congreso (entre paréntesis el número, año y lugar de realización). Título de la obra. Lugar de publicación, editorial, fecha de publicación. Paginación.

Tesis Formato Autor (Apellido, iniciales). Título de la tesis. Mención de la tesis (grado al que opta entre paréntesis). Lugar, nombre de la universidad, facultad o escuela, año de publicación. Paginación.

#### Ejemplo

Ballesteros, H. A. Fenómenos de ebullición nucleada: simulación con autómatas. Tesis (Ingeniería Nuclear). Bariloche, Universidad Nacional de Cuyo, Instituto Balseiro, 2005. 55 p.

### Revistas científicas

Se deberán respetar las abreviaturas de los títulos de revistas del American Physical Society.

#### Ejemplar completo de una revista científica Formato

Título de la revista, lugar de publicación, volumen en negrita (número de fascículo). Mes y año.

#### Ejemplo

IEEE Transactions on computers, Piscataway, NJ, **47** (3). June 1993.

### Artículo estándar de revista científica Formato

Autor (Apellido, iniciales). Título del artículo. *Título de la revista*, volumen en negrita. Paginación precedida de coma, año de publicación.

### Ejemplo

Llosa, J. Module scheduling with reduced register pressure. *IEEE Transactions on computers*, **47**, 625-638, 1983.

Se citan los primeros seis autores (apellido iniciales) separados **por coma** y si son más se colocan los apellidos e iniciales de los seis primeros y la expresión **"et al.".** Título del artículo, seguido del título de la revista **en cursiva.** Al final se indica el volumen **en negrita**, **las** páginas de inicio y finalización del artículo, año de publicación.

#### Artículo publicado por una institución Formato

Nombre de la institución. Título del artículo. Título de la revista. Número de volumen, primera y última página, año de publicación.

### Ejemplo

The Cardiac Society of Australia and New Zealand. Clinical exercise stress testing. Safety and performance guidelines. Med J Aust. 164, 56- 78, 1998.

El nombre de la institución se cita al comienzo como si fuera un autor personal y tal cual como se lo conoce o aparece en la fuente, sin hacer inversiones. El resto del formato es igual al artículo estándar.

#### Patentes Formato

Nombre del inventor(es). Título de la patente. Pais y número de la patente. Clasificación de la patente. Fecha de concesión oficial. Número y fecha de solicitud de la patente. Paginación.

Molaei, M. Avoiding stress-induced martensitic transformation in nickel titanium alloys used in medical devises. US., 7,175,655. A61F2/06(20060101), 13 Feb.2007. Appl. 09/954,557 17 Sept. 2001. 5 p.

# Normas

# Formato

Entidad responsable de la norma. Título. Designación fija seguida del año de adopción. Lugar de publicación, año de publicación. Paginación.

### Ejemplo

ASTM (1986). Thermoplastic gas pressure piping systems. D2513-85a. Philadelphia, 1986. 297-315.

### **Reglas para citas bibliográficas de materiales impresos en formato electrónico**

Textos electrónicos monográficos, bases de datos y programas de computadora Formato

> Autor. *Título*. [tipo de soporte]. Edición. Lugar de Publicación: editor, fecha de publicación, fecha de actualización/revisión. [Fecha de consulta] Disponibilidad y acceso. Número internacional normalizado (ISBN).

#### Ejemplos

*Kirk-Othmer Encyclopedia of Chemical Technology* [Versión electrónica]. 3rd ed. New York: John Wiley, 1984 [Consulta: 3 enero 1990]. Disponible de: DIALOG Information Services, Palo Alto (Calif.).

Perry, Rovers. *Anonymous FTP frequently asked questions (FAQ) list* [en línea]. Ver. 3.1.4. 12 oct. 1996. [Consulta: 6 mayo 1997]. <ftp://rtfm.mit.edu/pub/usenet-by-group/news.answers/ftp-list/faq>

Parte de textos electrónicos monográficos, bases de datos y programas de computadora Formato

> Autor (institución o persona). *Título*. [tipo de soporte]. Edición. Lugar de Publicación: editor, fecha de publicación, fecha de actualización/revisión. [Fecha de consulta]. Designación del capítulo o la parte, título del capítulo, numeración y/o localización dentro del documento fuente. Disponibilidad y acceso. Número normalizado ISBN.

#### Ejemplo

Meteorological Service of Canada. *The Science of Climate Change* [en l línea]. Environment Canada, 2000. Actualizado 19 abril 2000. Part 4, Impacts. [Consulta: 25 agosto 2000]. Requiere Adobe Acrobat Reader. [<http://www.msc-smc.ec.gc.ca/saib/climate/ccsci\\_e.cfm>](http://www.msc-smc.ec.gc.ca/saib/climate/ccsci_e.cfm).

Revista científica electrónica completa Formato

> *Título*. [Tipo de soporte] Edición. Lugar de Publicación: editor, fecha de publicación. [Fecha de consulta]. Disponibilidad y acceso. Número internacional normalizado.

#### Ejemplo

*EJB: Electronic Journal of Biotechnology* [en línea]. Valparaiso (Chile): Universidad Católica de Valparaíso, abril 1998- , vol. 1, no. 1- [Consulta: marzo 2000]. Tres fascículos por año. Disponible en: [<http://www.ejb.org>](http://www.ejb.org/). ISSN 0717-3458.

### Artículo de revista científica electrónica Formato

Autor. Título del artículo. *Título de la publicación periódica.* [Tipo de soporte]. Edición. Volumen. Número. Día, mes y año. Fecha de revisión. [Fecha de consulta] Página de inicio y finalización del artículo. Disponibilidad y acceso. Número internacional normalizado.

#### Ejemplo

Myers, M.P., Yang, J., and Sta mpe, P.Visualization and functional analysis of a maxi-K channel (mSlo) fused to green fluorescent protein (GFP). *EJB: Electronic Journal of Biotechnology.* [version electrónica] 1997, vol. 234,

no. 2,[Consulta: 21 marzo 2000]. 456-489. Disponible en: [<http://www.ejb.org/](http://www.ejb.org/content/vol2/issue3/full/3/index.html) [content/vol2/issue3/full/3/index.html>](http://www.ejb.org/content/vol2/issue3/full/3/index.html). ISSN 0717-3458.

# Artículo publicado en el arXiv

# Formato

Autor. Título del artículo. Nombre del repositorio: biblioteca/ número y volumen. Disponibilidad y acceso, año.

## Ejemplo

Huovinen, P., et al. *Radial and elliptic flow at RHIC: further predictions.* arXiv:hep-ph/0101136v2 [<http://arxiv.org/abs/hep-ph/0101136>](http://arxiv.org/abs/hep-ph/0101136), 2001.

Para trabajos posteriores a 4/1/2007 citar: aarXiv:0705.0525 [astro-ph] Para trabajos anteriores a 4/1/2007 citar: arXiv:hep-th/0605055

Boletines electrónicos, listas de discusión y mensajes electrónicos Formato

> *Título* [Tipo de soporte]. Lugar de Publicación: editor, fecha de publicación. [Fecha de consulta]. Disponibilidad y acceso.

### Ejemplo

*AUTOCAT: library cataloging and authorities discussion group*. [en línea]. Buffalo, N.Y., 1990. [Consulta: 12 mayo 1997]. Lista de discusión <AUTOCAT@LISTSERV.ACSU.BUFFALO.EDU> en el servidor <LISTSERV@LISTSERV.ACSU.BUFFALO.EDU>

### Mensajes electrónicos Formato

Autor. Título del mensaje. *Título del sistema donde se publica el mensaje*. [Tipo de soporte]. Lugar de Publicación: editor, fecha de publicación/envío. [Fecha de consulta]. Ubicación dentro del mensaje original. Disponibilidad y acceso. Notas.

# Ejemplo

Lawrence, David C. <newgroups-request@uunet.uu.net>. "How to create a new usenet newsgroup". En: *Calls for newsgroups & announcements of same*. [en línea] 6 Dec. 1996. [Consulta: 27 marzo 1998]. Disponible en Internet: <news:nan.howto.961206@uunet.uu.net>. Usenet newsgroup <news:news.announce.newgroups>.

Para mayor información consultar:

Norma ISO 690-2 (Documentos electrónicos)

Cómo citar recursos electrónicos, por Assumpció Estivill [\(estivill@ub.es\)](mailto:estivill@ub.es) y Cristóbal<br>Urbano (urbano@fbd.ub.es) 30 de mayo de 1997. Versión 1.0  $(urbano@fbd.ub. es)$ <http://www.ub.es/biblio/citae-e.htm#publi>

# **Abreviaturas**

Las abreviaturas aceptables en la lista de referencias para partes de libros y otras publicaciones incluyen:

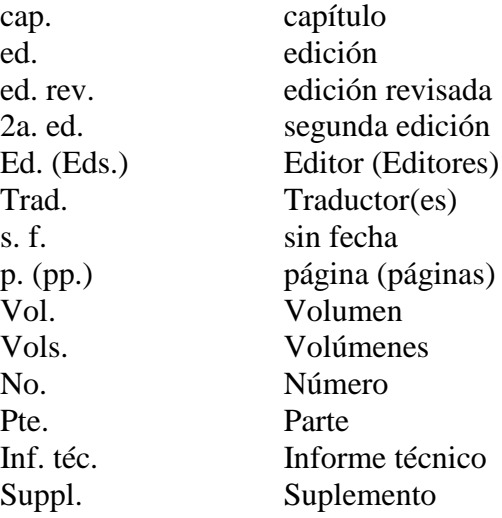

# ANEXO III

El doctorando deberá entregar en Biblioteca la versión final impresa y encuadernada, incluyendo trabajos publicados o enviados a publicar, luego de efectuadas las correcciones indicadas por el jurado, si las hubiera, en un lapso no mayor a dos (2) meses posteriores a la defensa. Asimismo, deberá entregar la última versión digital en formato PDF.

La encuadernación se realiza en el IB.

Octubre 2021.